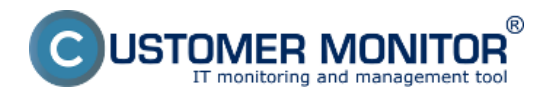

Publikováno z Customer Monitor (https://www.customermonitor.cz)

V Softvérovom audite prebiehajú triedenia a filtrácie len na dôležité typy programov so zameraním na typ licencie. Mnohé drobné softvéry sa zanedbávajú a preto je niekedy lepšie sa pozrieť na kompletný výpis inštalovaného softvéru v *CM IT monitoring -> Zóny -> zóna Softvér*. Nájdete tu zoznam inštalovaného softvéru očistený len o systémové updaty. Súčasťou tejto zóny je aj história zmien.

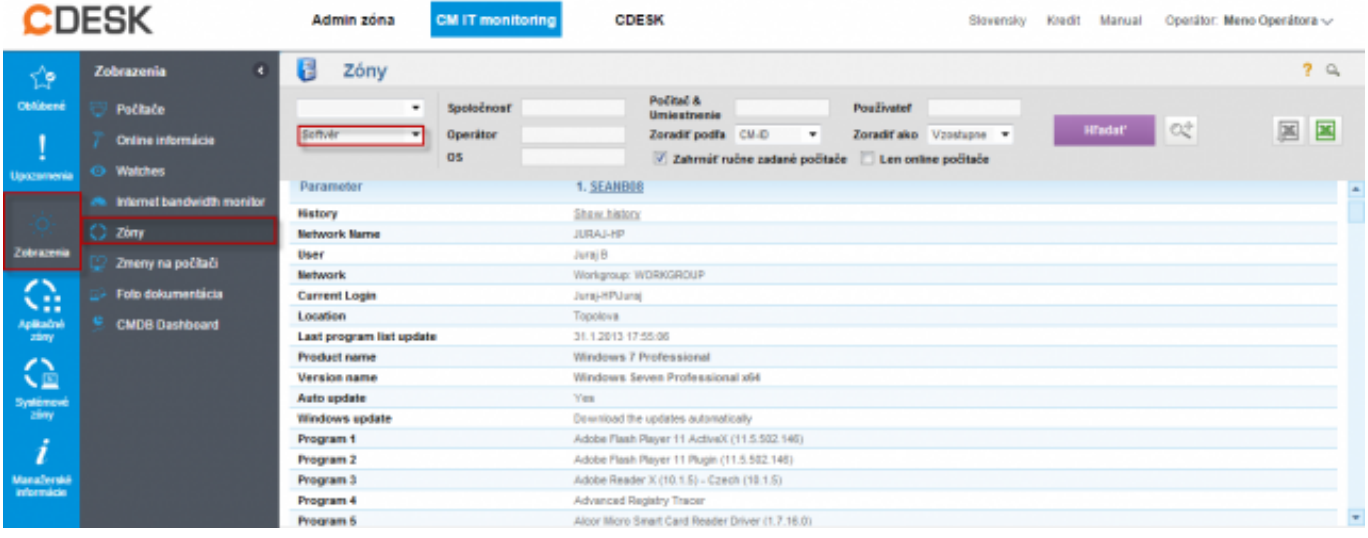

Obrázek: Zóna Softvér s informáciami o nainštalovanom SW

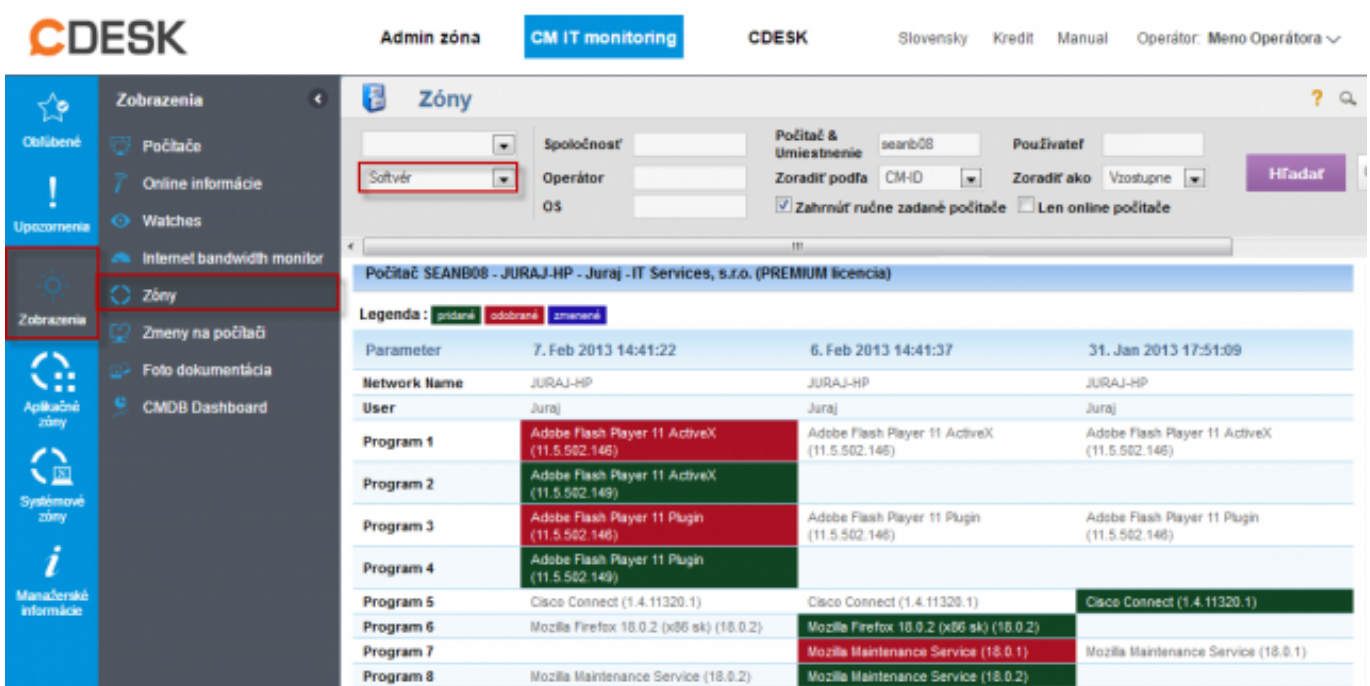

Obrázek: História zóny: Softvér

Date: 28.11.2012External Links: [Spúšťané programy po štarte PC](https://www.customermonitor.cz/ako-funguje-cm/softverovy-audit-zoznamy-softveru/nefiltrovany-zoznam-sw-z-konfiguracie-pocitaca/spus) [1]Obrázky:

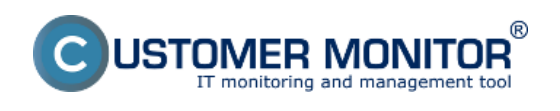

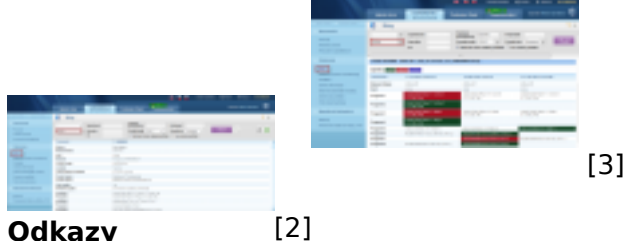

## **Odkazy**

[1] https://www.customermonitor.cz/ako-funguje-cm/softverovy-audit-zoznamy-softveru/nefiltrovanyzoznam-sw-z-konfiguracie-pocitaca/spus

[2] https://www.customermonitor.cz/sites/default/files/zona%20sw.png

[3] https://www.customermonitor.cz/sites/default/files/historia%20sw.png